## **Pi-Hole**

**Endlich werbungsfrei und geschützt vor Fake-Seiten surfen**

**LIMITLESS** 

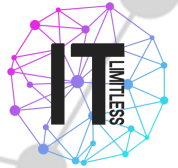

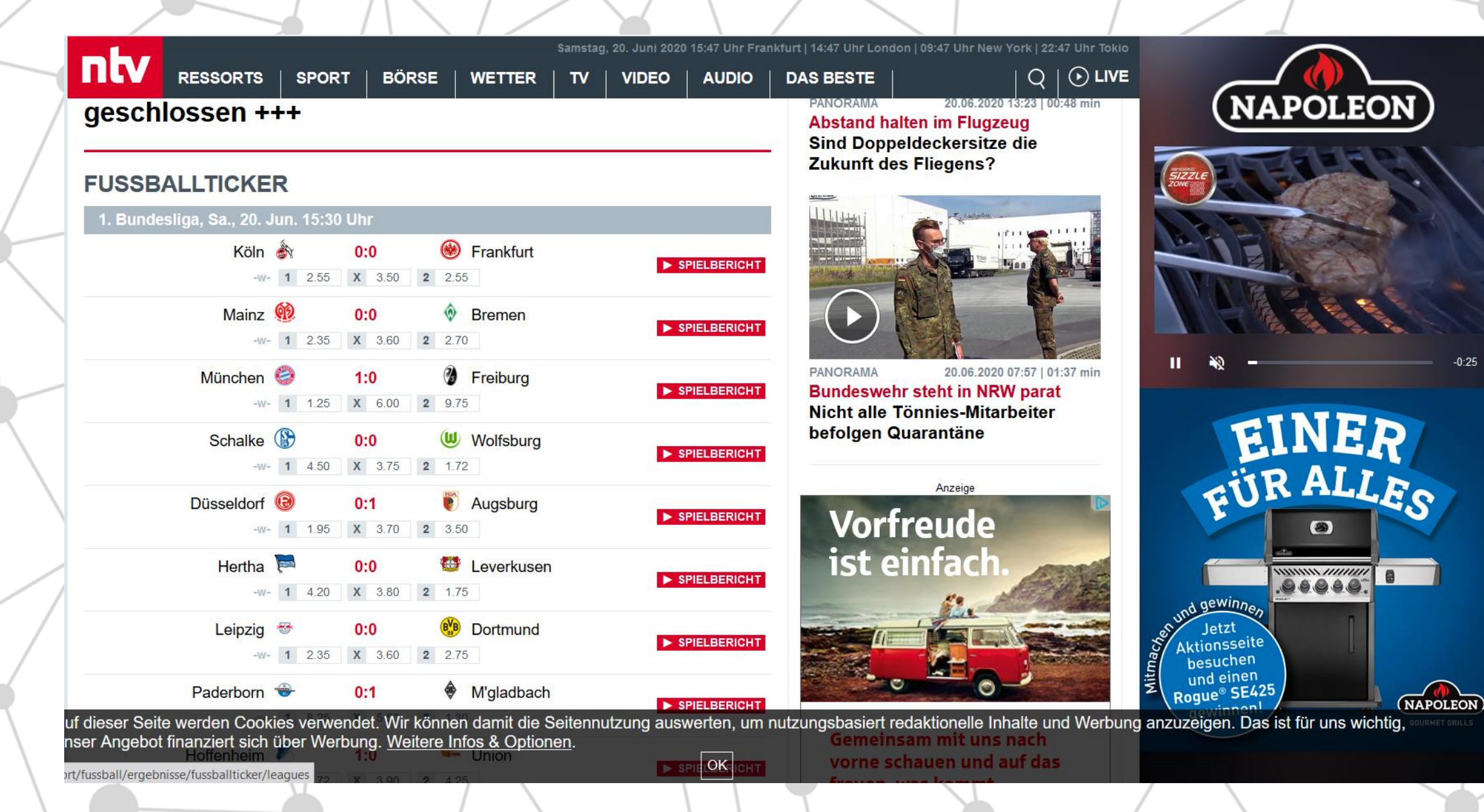

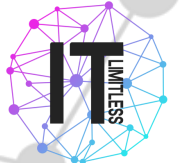

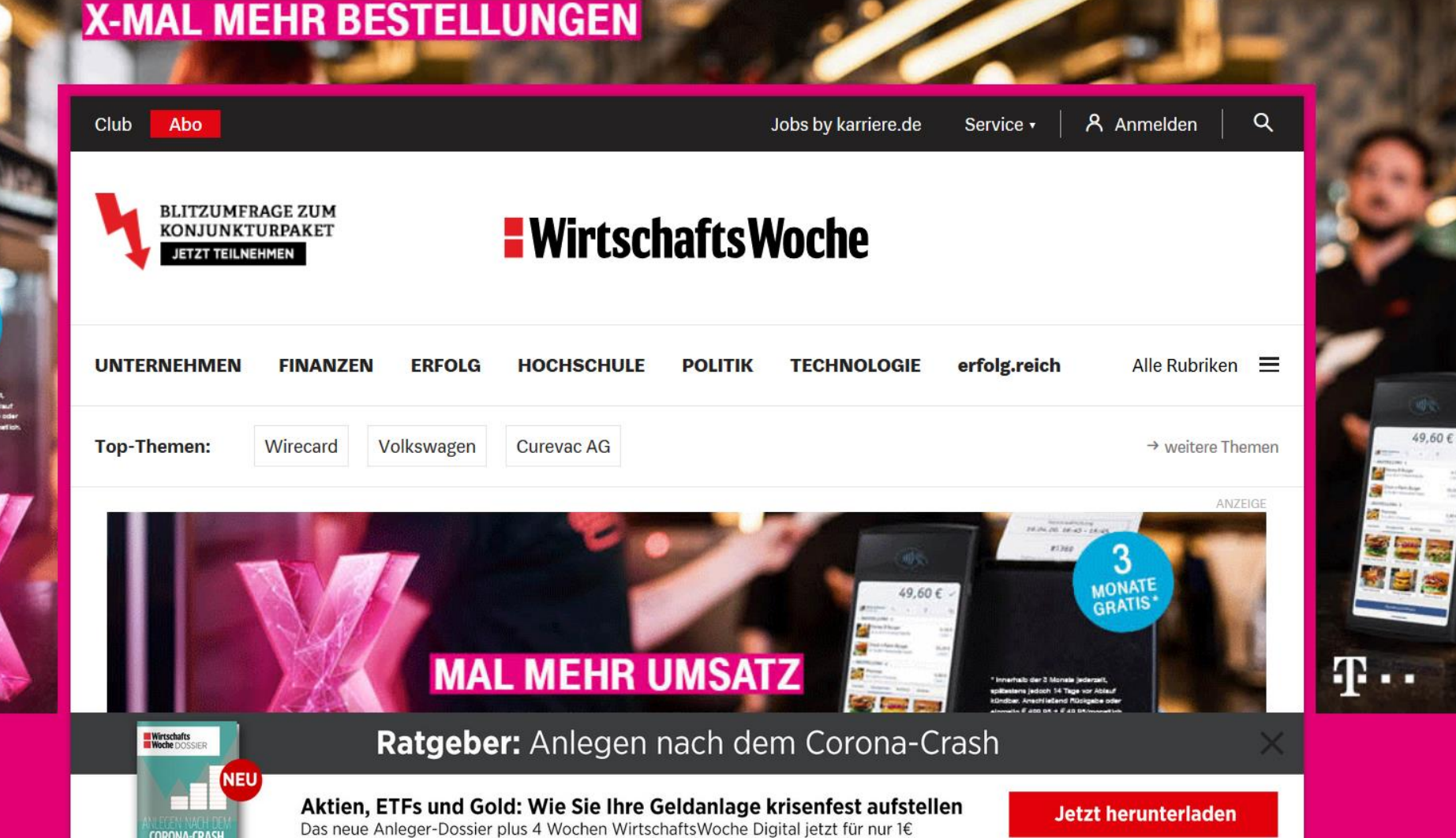

**3**<br>MONATE

look 14 Tage var / ich Island Michael<br>199 E + 49.95 Elmo

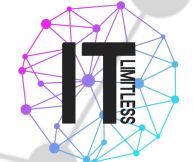

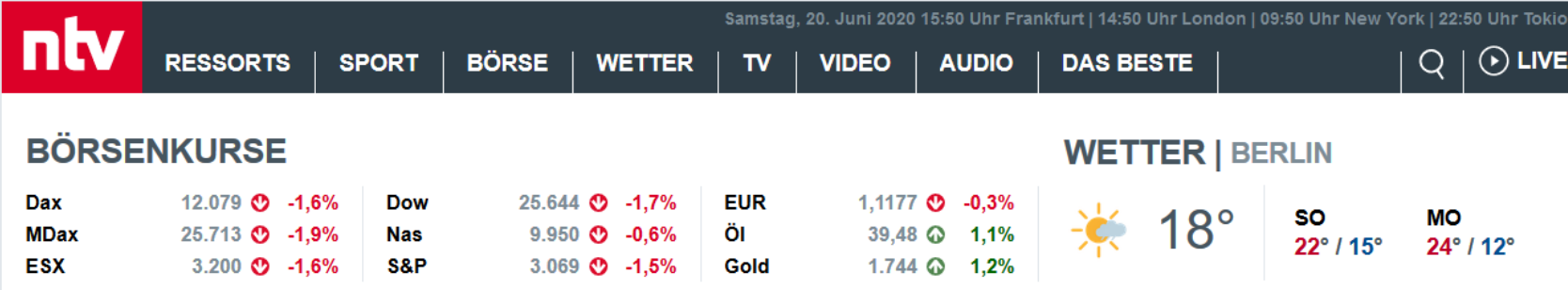

#### **DAS NEUESTE**

20.06.20 15:06  $\odot$ Heil zur Fleischindustrie "Haben es mit organisierter Verantwortungslosigkei... 

#### **CORONAVIRUS-LIVETICKER**

+++ 15:25 Schlachtbetrieb Tönnies für 14 Tage geschlossen +++

#### **FUSSBALLTICKER**

1. Bundesliga, Sa., 20. Jun. 15:30 Uhr

Köln A  $0:0$ 

**B** Frankfurt

**VIDEOS** 

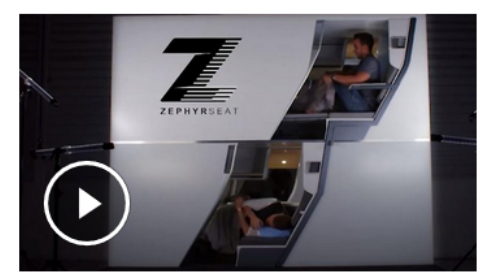

**PANORAMA** 20.06.2020 13:23 | 00:48 min **Abstand halten im Flugzeug** Sind Doppeldeckersitze die **Zukunft des Fliegens?** 

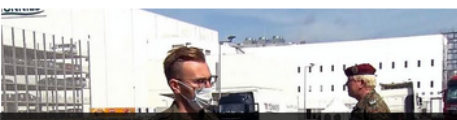

auf dieser Seite werden Cookies verwendet. Wir können damit die Seitennutzung auswerten, um nutzungsbasiert redaktionelle Inhalte und Werbung anzuzeigen. Das ist für uns wichtig, unser Angebot finanziert sich über Werbung. Weitere Infos & Optionen.  $\overline{\alpha}$ Mainz  $\mathbf{\Omega}$ 0:0 <sup>o</sup> Bremen

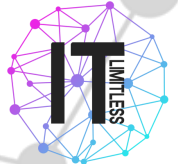

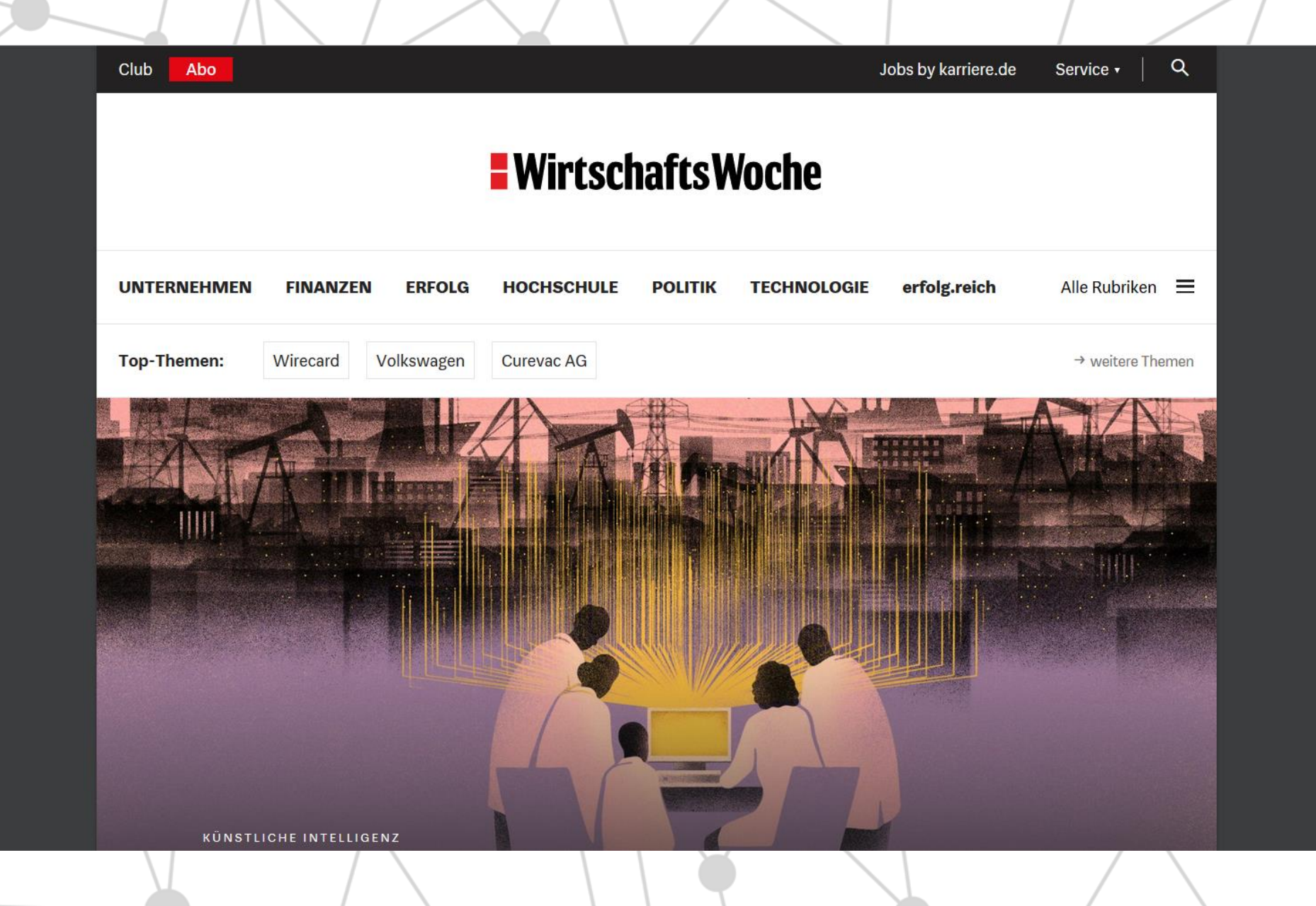

### **Inhalt**

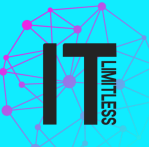

- •Was ist "Pi-hole"?
- •(System-) Voraussetzungen für Betrieb des Pi-hole
- •Bezugsquelle und Installation
- •Erfahrungsberichte
- •Empfehlung von Blocklisten

#### **About me**

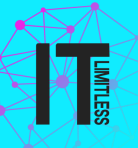

- Name: Philipp Renner
- Enthusiastischer IT-Pro, Hauptinteresse im Bereich Serveradministration und Netzwerkverwaltung
- Student der Wirtschaftsinformatik
- YouTube: yt.it-limitless.de
- Kontakt: philipp.renner@team.it-limitless.de

#### **Was ist Pi-Hole**

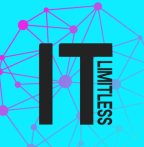

- Pi-hole ist eine Art DNS-Proxy
- filtert den DNS-Verkehr, blockiert Werbung und Malicious-Data netzwerkweit
- Kostenlos, open source Softwarepaket (DHCP, DNS,DB, Weboberfläche)
- ist erweiterbar durch Blacklists und RegEx-Filter
- sehr einfach und innerhalb 15min zu installieren
- Hochskalierbar

#### **Vorraussetzungen**

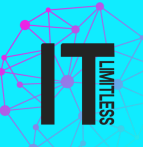

- Mind. 60MB freien Speicherplatz
- Mind. 512MB RAM
- Unterstützte CPU-Architektur:
	- ARM
	- $\cdot$  x86-64
	- i386
- System mit:
	- Rasbian
	- Debian
	- Ubuntu
	- **Fedora**
	- **CentOS**

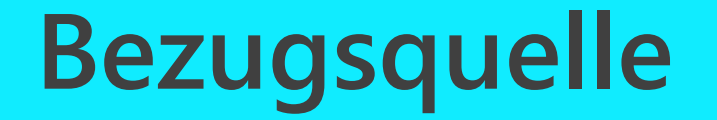

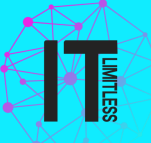

Installationsscript zu installieren über curl -sSL https://install.pi-hole.net | bash

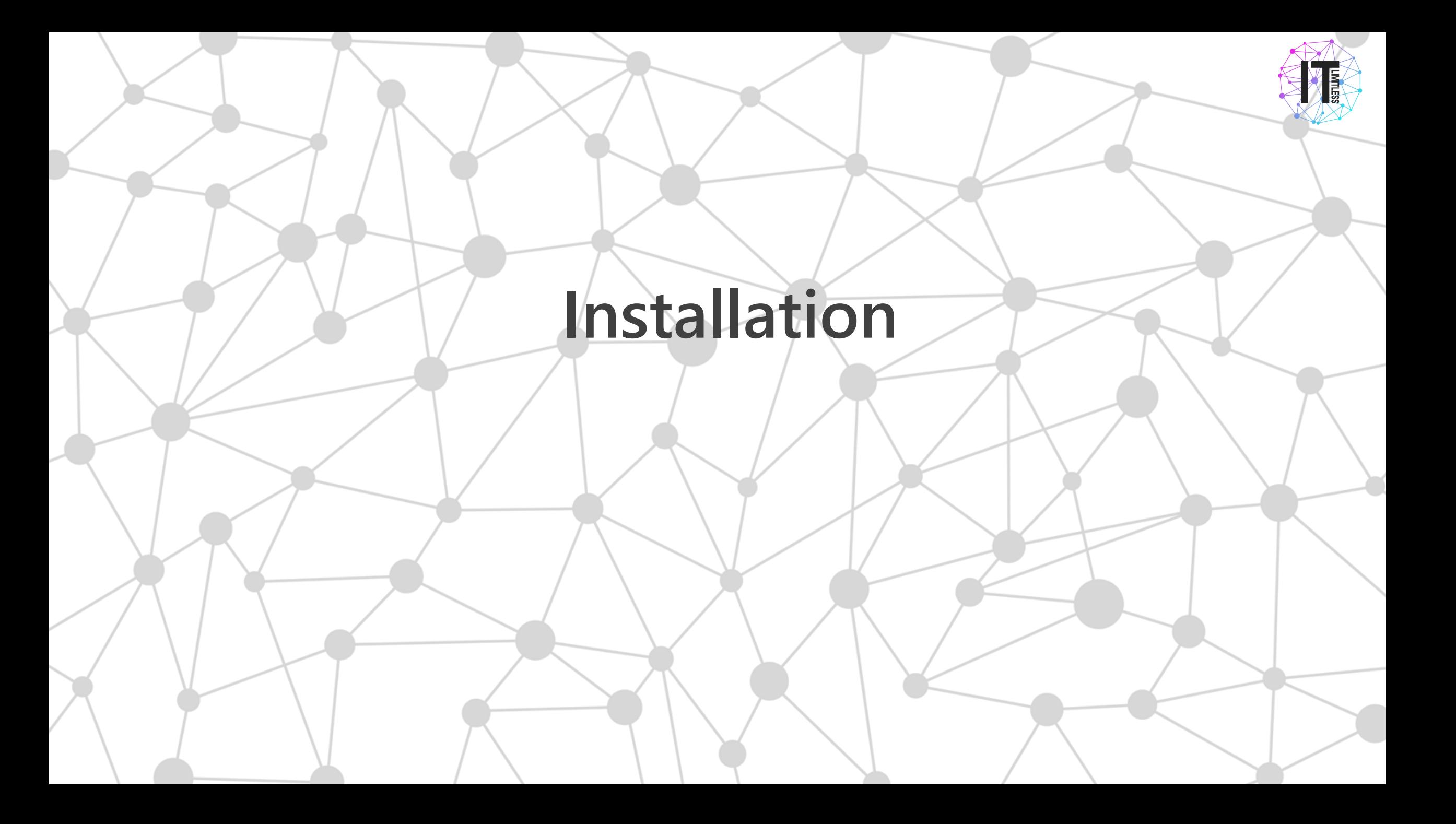

## **Erfahrungsberichte**

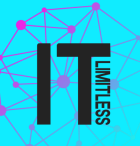

Unternehmen, 475 Clients, 266 online

Clients: Servers, Desktop-PCs, Notebooks, Tablets, IP-Phones, Aufbau:

> Quad9 Pi-hole (RPI 3B, 25% Auslastung) Firewall AD-DS, Clients

Total queries (4 clients)

277,703

Queries Blocked

90,750

**Percent Blocked** 

32.7%

**Domains on Blocklist** 

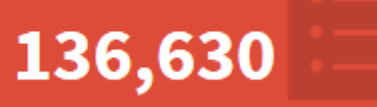

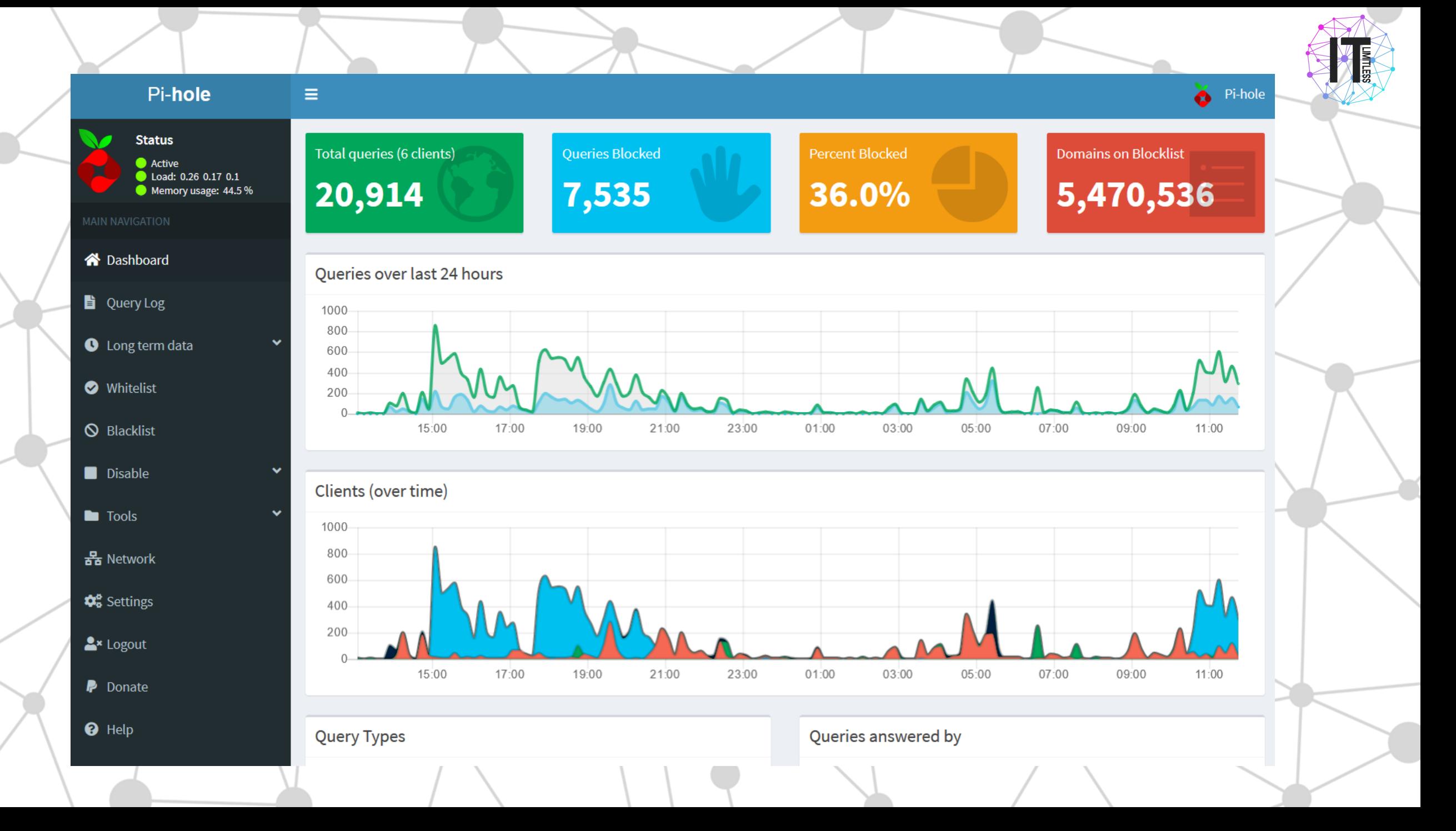

### **Empfehlung von Blocklisten**

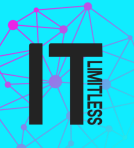

• Sammlung von SemperVideo https://github.com/RPiList/specials/tree/master/Blocklisten

eigens entworfene Blocklisten

• blocklists.it-limitless.de

#### **Informationsquellen**

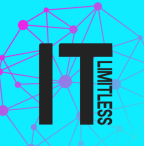

Dokumentation von Pi-Hole https://docs.pi-hole.net/

Tipp mit viel Werbung https://www.camp-firefox.de/forum/thema/37849-seiten-mit-viel-werbung-zumtesten-von-adblock-filtern/

Großnutzer https://www.reddit.com/r/pihole/comments/acj5k9/pihole\_setup\_for\_a\_midsized business 475 devices/

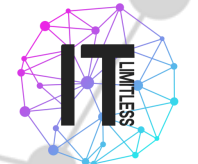

# Vielen Dank

## für deine Aufmerksamkeit

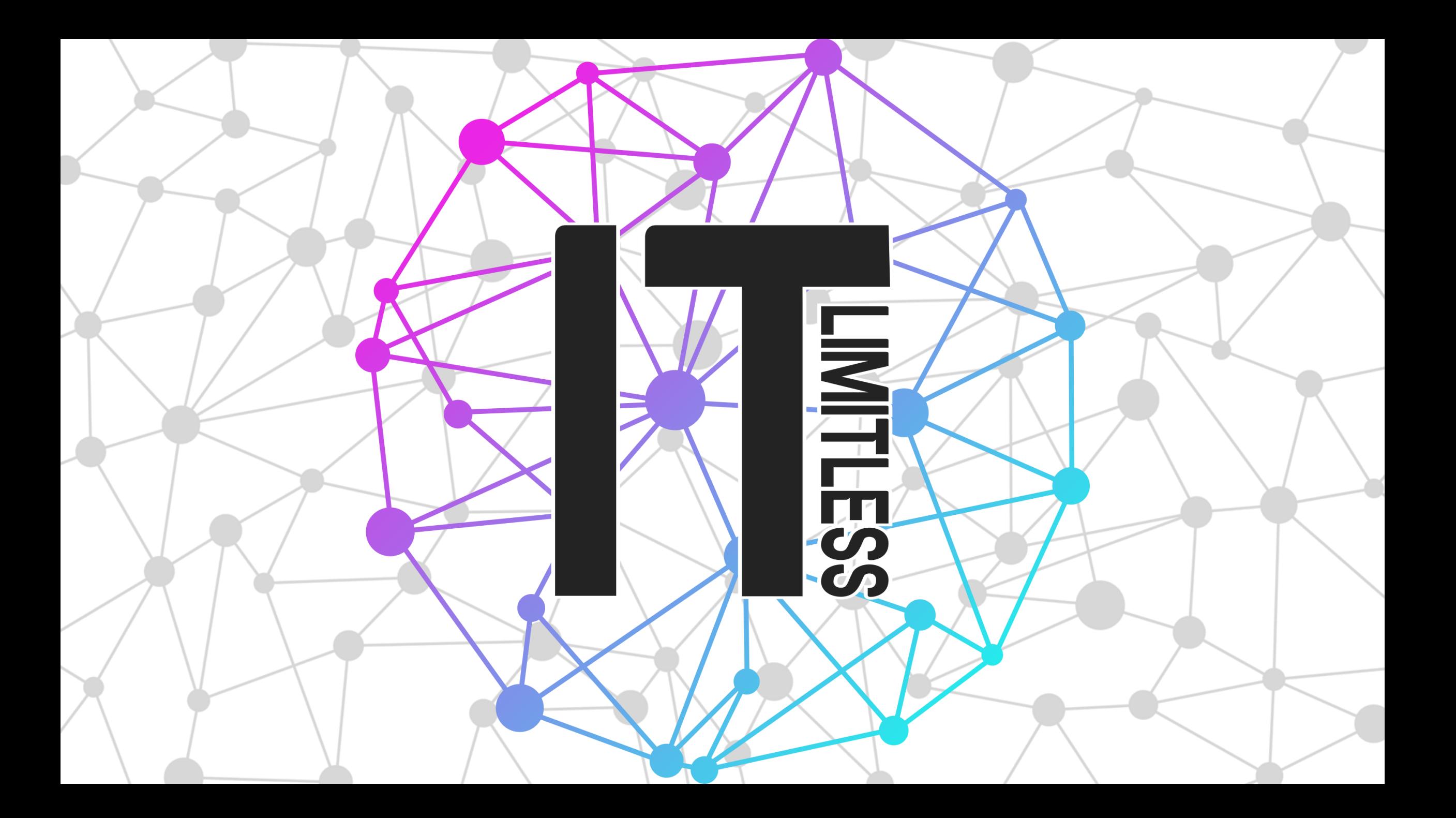